## **C++98 Strings and Character Encoding**

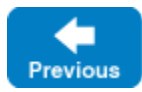

⋒

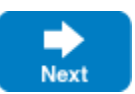

On the wire, Ice [transmits](https://doc.zeroc.com/display/IceMatlab/Basic+Data+Encoding) all strings as Unicode strings in UTF-8 encoding. For languages other than C++, Ice uses strings in their language-native Unicode representation and converts automatically to and from UTF-8 for transmission, so applications can transparently use characters from non-English alphabets.

However, for C++, how strings are represented inside a process depends on the platform as well as the mapping that is chosen for a particular string: the default mapping to std:: string, or the [alternative mapping](https://doc.zeroc.com/pages/viewpage.action?pageId=18262664#C++98MappingforBuiltInTypes-wstring) to std:: wstring.

This discussion is only relevant for C++. For scripting language mappings based on Ice for C++, it is possible to use [Ice's default string](https://doc.zeroc.com/pages/viewpage.action?pageId=18262723)  [converter plug-in](https://doc.zeroc.com/pages/viewpage.action?pageId=18262723) and to [install your own string converter plug-in.](https://doc.zeroc.com/pages/viewpage.action?pageId=18262724)

We will explore how strings are encoded by the Ice for C++ run time, and how you can achieve automatic conversion of strings in their native representation to and from UTF-8. For an example of using string converters in C++, refer to the sample program provided in the demo/Ice/converter subdirectory of your Ice distribution.

By default, the Ice run time encodes strings as follows:

• Narrow strings (that is, strings mapped to std::string) are presented to the application in UTF-8 encoding and, similarly, the application is expected to provide narrow strings in UTF-8 encoding to the Ice run time for transmission.

With this default behavior, the application code is responsible for converting between the native codeset for 8-bit characters and UTF-8. For example, if the native codeset is ISO Latin-1, the application is responsible for converting between UTF-8 and narrow (8-bit) characters in ISO Latin-1 encoding.

Also note that the default behavior does not require the application to do anything if it only uses characters in the ASCII range. (This is because a string containing only characters in the (7-bit) ASCII range is also a valid UTF-8 string.)

 $\bullet$  Wide strings (that is, strings mapped to std::wstring) are automatically encoded as Unicode by the Ice run time as appropriate for the platform. For example, for Windows, the Ice run time converts between UTF-8 and UTF-16 in little-endian representation whereas, for Linux, the Ice run time converts between UTF-8 and UTF-32 in the endian-ness appropriate for the host CPU.

With this default behavior, wide strings are transparently converted between their on-the-wire representation and their native C++ representation as appropriate, so application code need not do anything special. (The exception is if an application uses a non-Unicode encoding, such as Shift-JIS, as its native wstring codeset.)

## **Topics**

- **[Installing String Converters with C++98](https://doc.zeroc.com/pages/viewpage.action?pageId=18262717)**
- [UTF-8 Conversion with C++98](https://doc.zeroc.com/pages/viewpage.action?pageId=18262718)
- [String Parameters in Local C++98 Calls](https://doc.zeroc.com/pages/viewpage.action?pageId=18262719)
- [Built-in String Converters in C++98](https://doc.zeroc.com/pages/viewpage.action?pageId=18262720)
- [C++98 String Conversion Convenience Functions](https://doc.zeroc.com/pages/viewpage.action?pageId=18262721)
- [The C++98 iconv String Converter](https://doc.zeroc.com/pages/viewpage.action?pageId=18262722)
- [The C++98 Ice String Converter Plug-in](https://doc.zeroc.com/pages/viewpage.action?pageId=18262723)
- [Custom String Converter Plug-ins with C++98](https://doc.zeroc.com/pages/viewpage.action?pageId=18262724)

Back to Top  $\wedge$ 

## See Also

- [The Ice Protocol](https://doc.zeroc.com/display/IceMatlab/The+Ice+Protocol)
- [C++98 Mapping for Built-In Types](https://doc.zeroc.com/pages/viewpage.action?pageId=18262664)

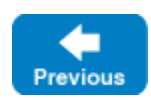

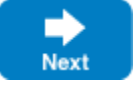